Information, Calcul et Communication Composante Pratique: Programmation C++

MOOC semaine 2: instruction conditionnelle

Force d'un type et conversion ; conversion automatique Booléen : opérateurs de comparaison, conversions Instruction conditionnelle / instruction contrôlée Opérateurs logiques / évaluation paresseuse Choisir entre if-else ou switch Opérateur ternaire

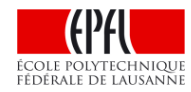

## **Force d'un type et conversion ; conversion automatique**

Types élémentaires et a constantes littérales

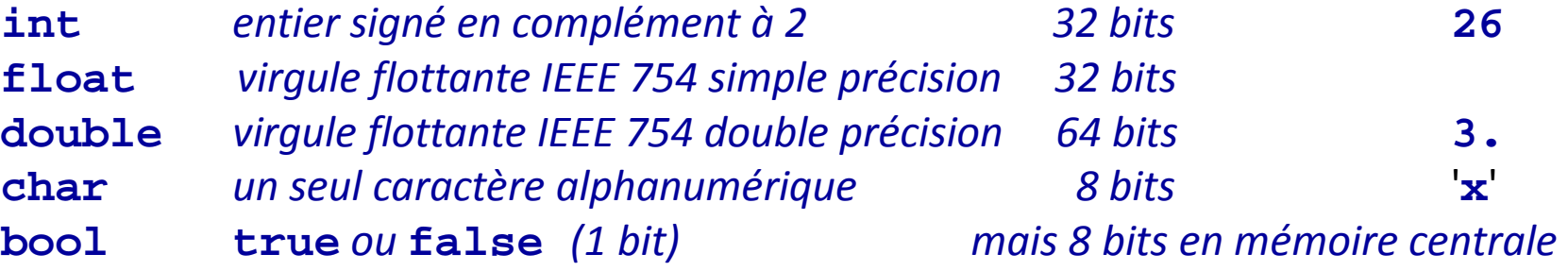

Les opérateurs arithmétiques et logiques qui travaillent avec deux opérandes doivent avoir **le même type pour ces 2 opérandes**

Conversions automatiques pour opérateurs arithmétiques: **short, char et bool**  $\rightarrow$  **int** 

Le type *faible* type *fort. Critère = domaine couvert le plus grand*  $int \rightarrow$  long  $\rightarrow$  long long  $\rightarrow$  float  $\rightarrow$  double  $\rightarrow$  long double

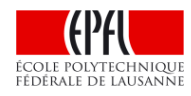

#### **Booléen : opérateurs de comparaison, conversions**

Un booléen ne peut prendre que 2 valeurs: **true** ou **false**

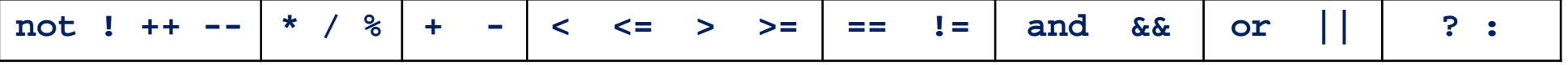

On dispose **d'opérateurs de comparaison** et **d'opérateur logique** pour construire une expression conditionnelle

Conversion entre les types de données et le type booléen :

- Dans une expression logique:
	- Motif binaire nul  $(0, 0.0, ...) \rightarrow$  booléen **false**
	- Tous les autres motifs binaires  $\rightarrow$  booléen true

```
int p(0);
cin >> p;
if(p) ... \Leftrightarrow if(p != 0) ...
```
• Dans une expression arithmétique:

 $false \rightarrow 0$  true  $\rightarrow 1$ 

### **Instruction conditionnelle / instruction contrôlée**

**if( condition ) une seule instruction contrôlée ; else // optionnel une seule instruction contrôlée ;**

1) Utiliser un bloc **{…} pour contrôler plus d'une instruction** 

- l'indentation ne suffit PAS !!
- Si on dispose d'espace, toujours utiliser un bloc même avec une seule instruction contrôlée

2) **Ne PAS ajouter de point virgule en fin de ligne du if ou du else** le point virgule représente l'instruction nulle qui ne fait rien !!

> **if( n == 33 ); cout << " n vaut 33 !" << endl;**

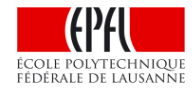

if(  $n == 33$  ); cout  $<<$  " n vaut 33 !"  $<<$  endl;

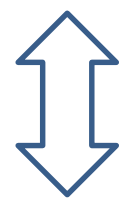

## $if( n == 33 )$ ; // l'instruction nulle est contrôlée !!

cout << " n vaut 33 !" << endl; // toujours exécutée

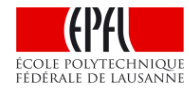

### **Instruction conditionnelle / instruction contrôlée (suite)**

```
if( n = 0 )
      cout << " n est nul " << endl;
else
      cout << " n n'est pas nul " << endl;
3) Le piège classique: utiliser l'opérateur d'affectation 
                  au lieu de l'opérateur de d'égalité
```
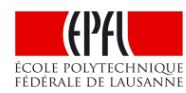

# **CES 119 (C) External Convertisers logiques / évaluation paresseuse**

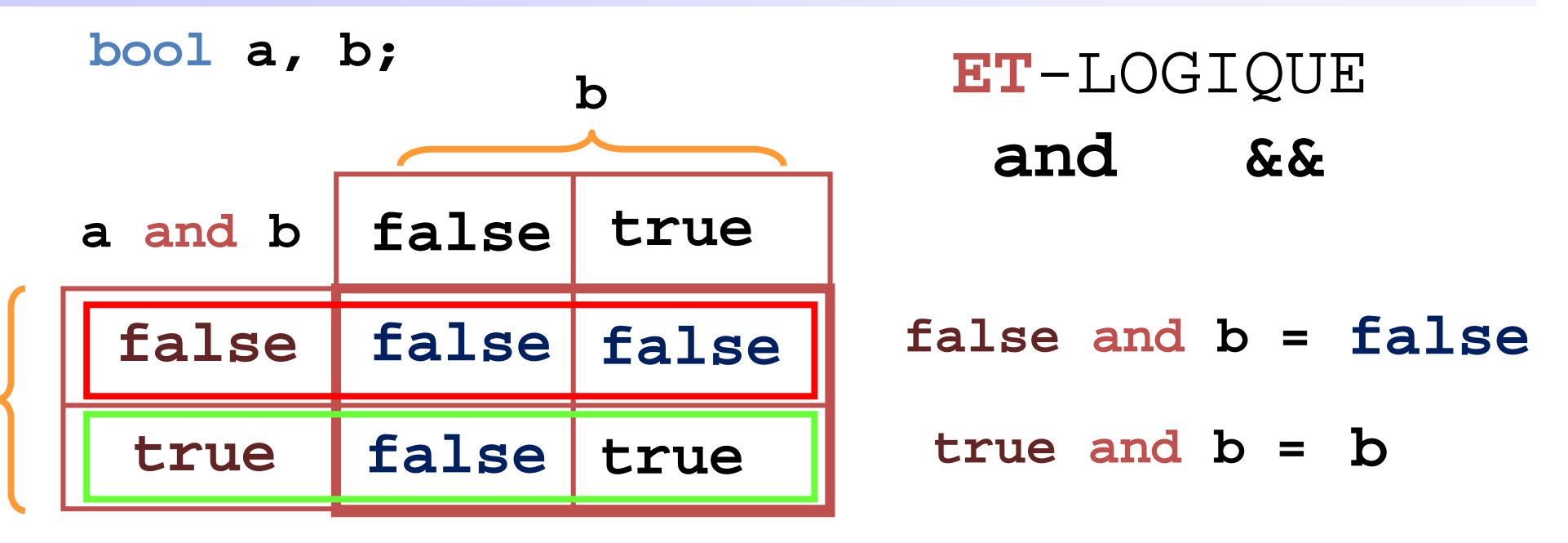

## **Evaluation paresseuse du ET logique:**

L'opérande **droit** n'est PAS évalué si celui de **gauche** vaut **false** *En effet c'est inutile car on connaît déjà le résultat*

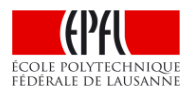

**a**

# **Calcis 19 (C) de la Ciennia de la Cienzia de la Ciencia de la Contrada de la Ciencia de la Contrada de la Cien<br>Contrada de la Ciencia de la Ciencia de la Ciencia de la Ciencia de la Ciencia de la Ciencia de la Ciencia de**

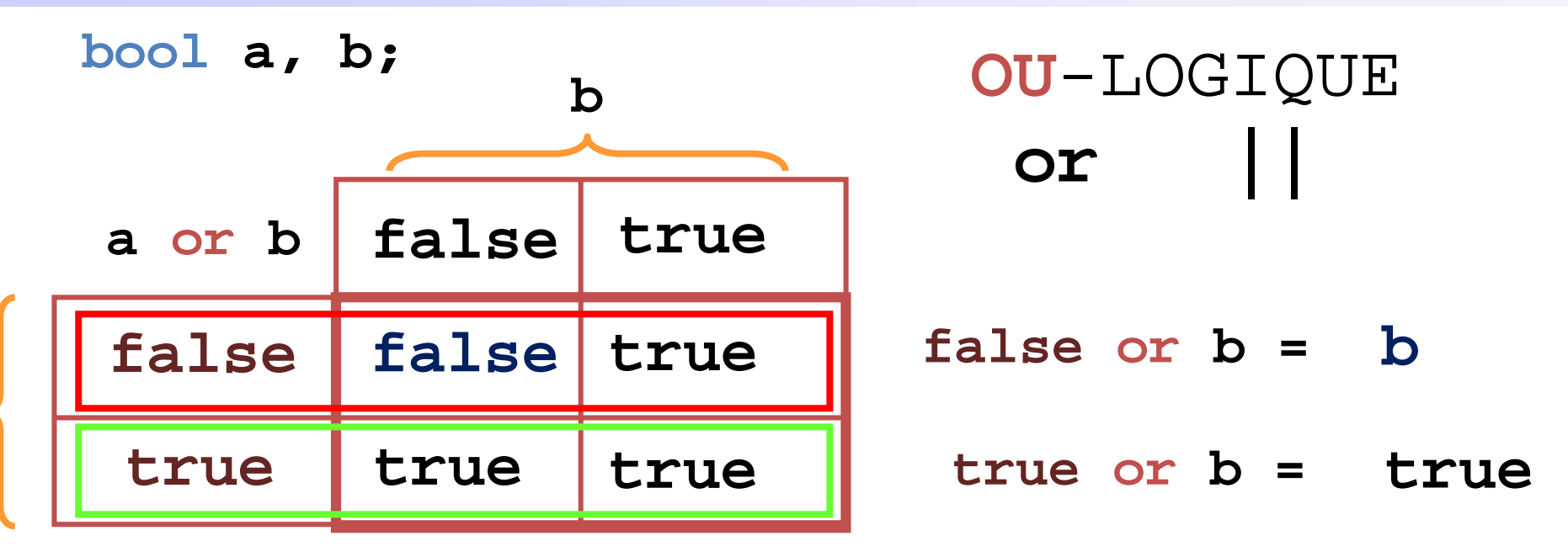

## **Evaluation paresseuse du OU logique:**

L'opérande **droit** n'est PAS évalué si celui de **gauche** vaut **true** *En effet c'est inutile car on connaît déjà le résultat*

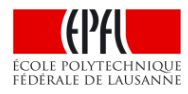

**a**

#### **Opérateurs logiques / évaluation paresseuse (suite)**

**Lois de de Morgan :** relation entre **not, and, or not(A and B) <-> (not A) or (not B) not(A or B) <-> (not A) and (not B)**

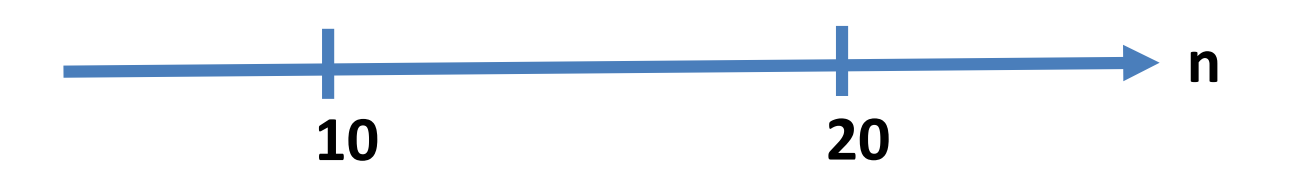

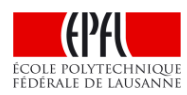

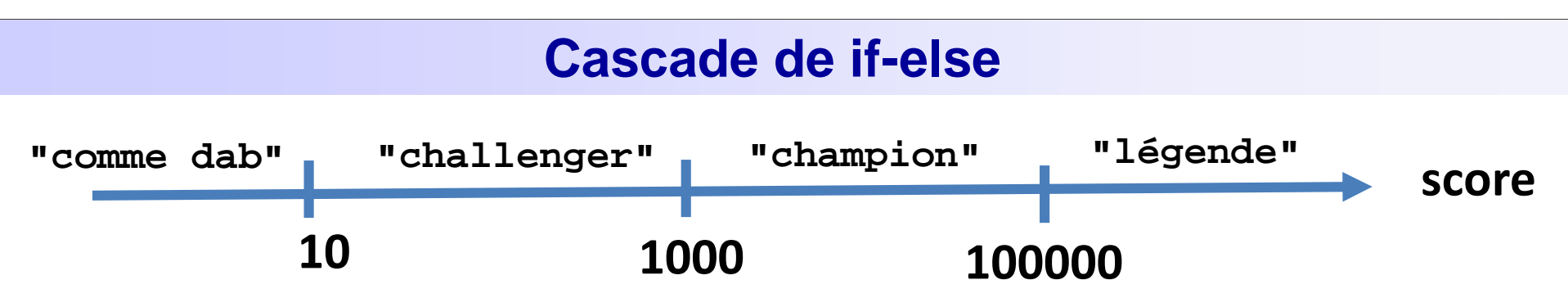

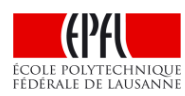

## **Switch sert à tester des valeurs entières (dont char)**

```
1 int numero_mois(0);
2 cin >> numero_mois;
3 
4 switch (numero_mois) 
5 {
6 case 1: 
7 case 3: 
8 case 5: 
9 case 7: 
10 case 8: 
11 case 10: 
12 case 12: cout << "ce mois a 31 jours" << endl; break;
13 case 4: 
14 case 6: 
15 case 9: 
16 case 11: cout << "ce mois a 30 jours" << endl; break;
17 case 2: cout << "février a 28 ou 29 jours" << endl; break;
19 default: cout << "Numéro de mois incorrect !« << endl; break;
20 }
```
CS 119 (c) – Pratique C++ **Opérateur conditionnel ternaire (faible priorité)**

## **condition ? opérande2 : opérande3**

Si **condition** (**opérande1**) vaut **true**

Alors la valeur de l'expression est **opérande2**

Sinon la valeur de l'expression est **opérande3**

$$
int max(0), a(77), b(88);
$$
  
max = (a > b) ? a : b ;

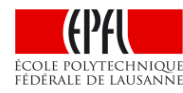